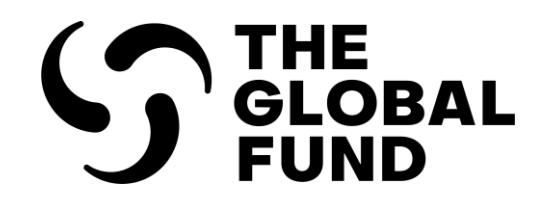

# Pulse Check: Programmatic and Financial Content Guidance

Interactive Manual for Principal Recipients.

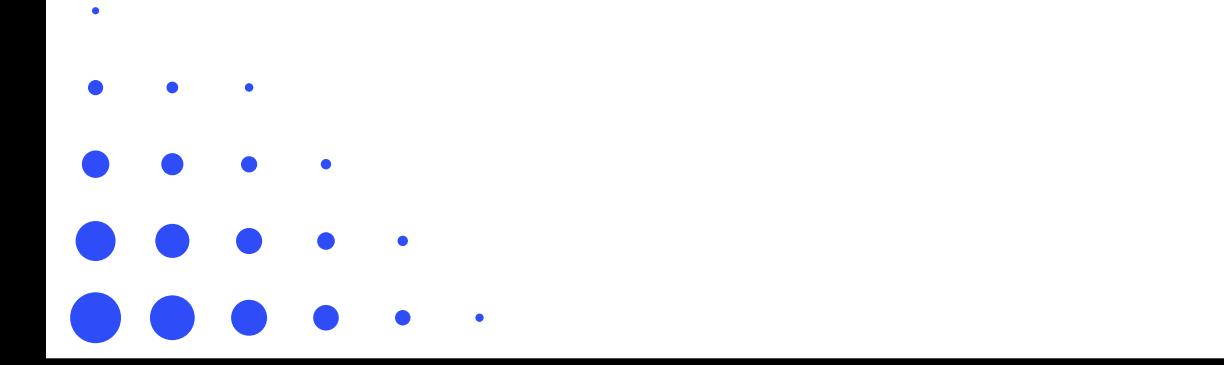

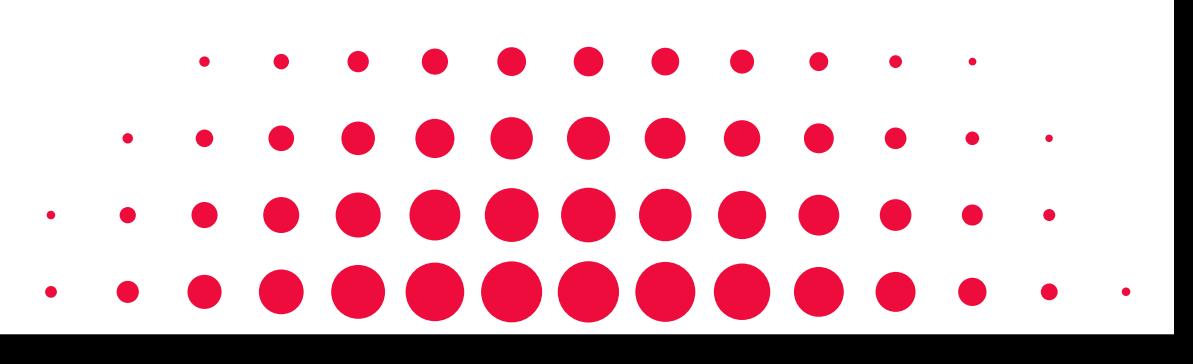

ISSUE 1: MARCH 2024

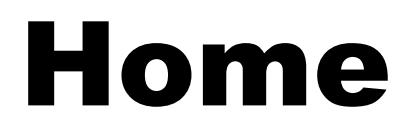

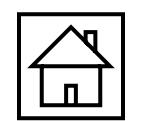

#### **[Introduction](#page-3-0)**

- 
- 
- 
- [How to use this manual](#page-3-0)<br>• <u>[Process](#page-8-0)</u><br>• [Automated Data Validation Rules](#page-9-0)<br>**Programmatic Reporting**<br>• <u>[Overview](#page-5-0)</u><br>• Coverage Indicators<br>• Work Plan Tracking Measures<br>**Financial Reporting**<br>• <u>Overview</u><br>• <u>Coverview</u><br>• <u>Coverview</u>

#### **[Programmatic Reporting](#page-12-0)**

- 
- <u>[Coverage Elementary Indicators](#page-12-0)</u><br>• <u>[Coverage Indicators](#page-14-0)</u><br>• <u>[Work Plan Tracking Measures](#page-15-0)</u><br>**[Financial Reporting](#page-12-0)**
- 
- 

- [Overview](#page-17-0)
- [Cash Reconciliation](#page-18-0)
- [Open Advances](#page-35-0)

#### **[Resources](#page-3-0)**

- Additional Resources
- 

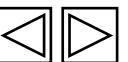

2

Indicators

**Coverage**<br>Indicators

[Programmatic Reporting](#page-10-0)

Programmatic Reporting

[WPTM](#page-15-0)

[Open Advances](#page-35-0) [Cash Reconciliation](#page-18-0)

Open<br>Advances

**Cash**<br>Reconciliation

[Resources](#page-36-0)

Resources

[Financial Reporting](#page-16-0)

**Financial Reporting** 

Indicators

Coverage<br>Elementary<br>Indicators

[Introduction](#page-2-0) 

Introduction

<span id="page-2-0"></span>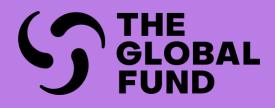

# INTRODUCTION

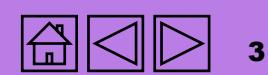

Indicators

Coverage<br>Elementary<br>Indicators

Indicators

**Coverage**<br>Indicators

[Programmatic Reporting](#page-23-0)

**Programmatic Reporting** 

[WPTM](#page-15-0)

[Coverage](#page-23-0) [Coverage Elementary](#page-14-0)

[Open Advances](#page-35-0) [Cash Reconciliation](#page-18-0) **Financial Reporting** Open<br>Advances Resources [Resources](#page-36-0)

**Reconciliation** 

Cash

[Financial Reporting](#page-23-0)

## <span id="page-3-0"></span>How to use this manual

This manual provides comprehensive guidance for reporting programmatic and financial information for Pulse Checks (PC). It includes a detailed walkthrough of how to report Coverage Indicators, Work Plan Tracking Measures, Bank Statements, Cash Reconciliations and Open Advances. The manual also clarifies reporting requirements for different grant cycle Implementation Periods (IPs), GC7 HTM, GC6 HTM and GC6 C19RM.

For guidance on navigating the Partner Portal (PP) to submit Pulse Checks, please refer to the Partner Portal Guide for **Pulse Checks.** 

All Implementation Oversight resources can be found on the dedicated on the [Global Fund website](https://www.theglobalfund.org/en/grant-implementation/reporting-and-checks/).

### Structure

The handbook is structured into the following sections, reflecting the tabs in the PC:

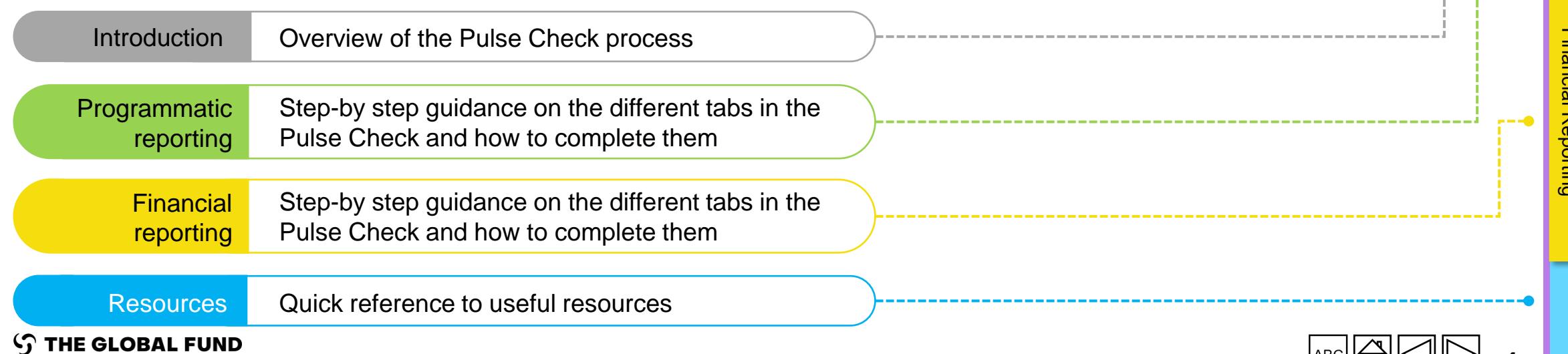

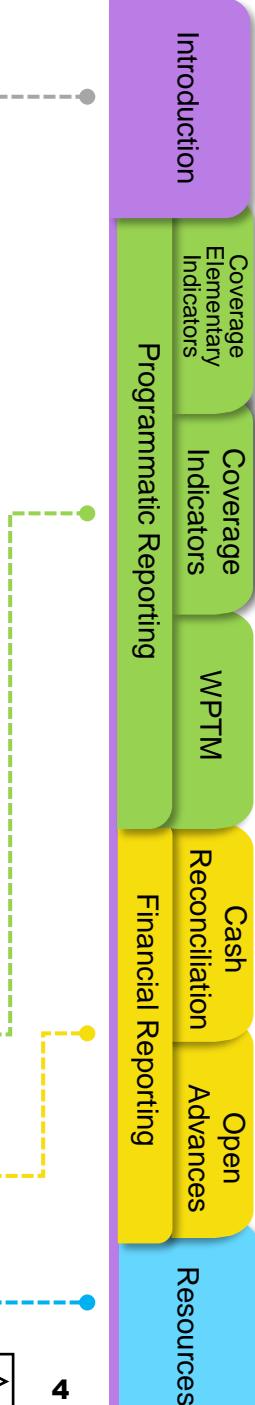

### Coverage<br>Elementary<br>Indicators [Coverage](#page-23-0) [Coverage Elementary](#page-14-0) Indicators **Programmatic Reporting** [Programmatic Reporting](#page-23-0) **Coverage**<br>Indicators Indicators [WPTM](#page-15-0) **Cash**<br>Reconciliation [Open Advances](#page-35-0) [Cash Reconciliation](#page-18-0) **Financial Reporting** [Financial Reporting](#page-23-0)

#### More information icons

Click on this icon for more information or to go to an example

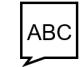

ᢩখঁশি

Click on this icon to jump to a list of acronyms

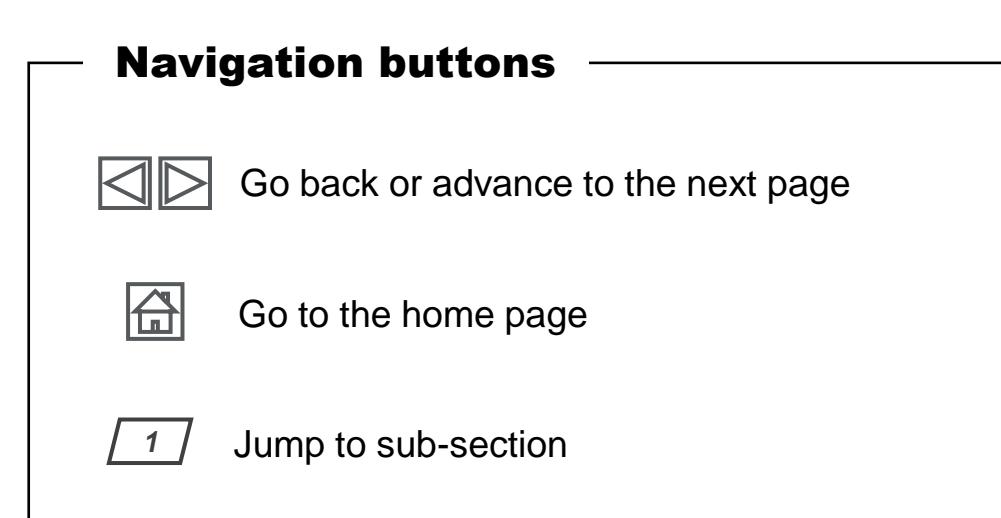

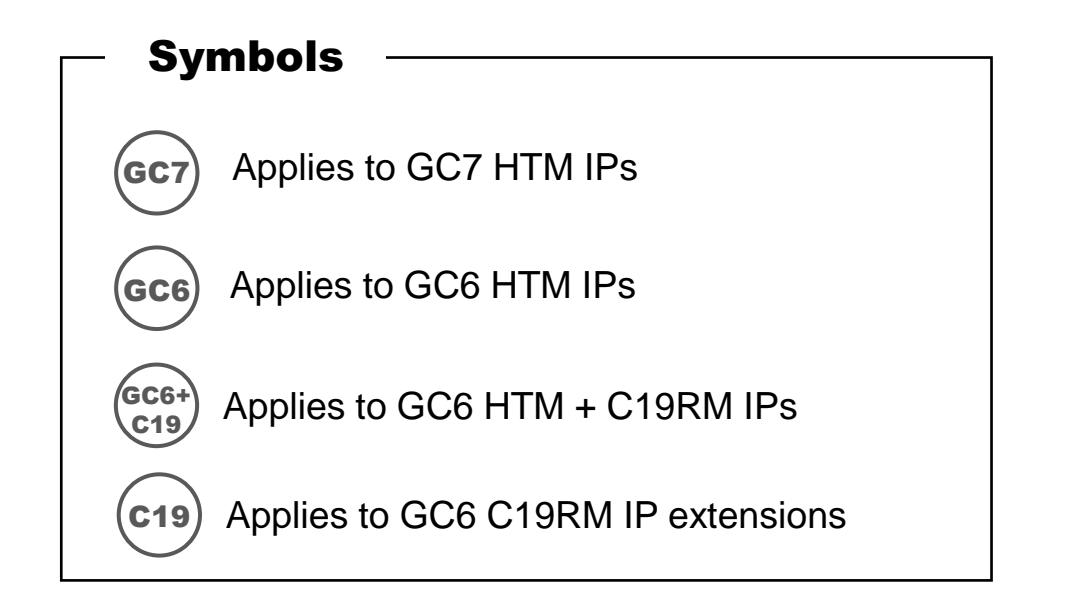

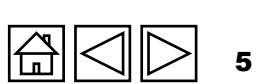

Open<br>Advances

### <span id="page-5-0"></span>**Overview**

The Global Fund is continuously strengthening the oversight of grant investments to improve performance and results in the fight against HIV, TB and malaria. The Pulse Check (PC) is a tool that provides visibility into HIV, TB, malaria, resilient and sustainable systems for health (RSSH) and COVID-19 Response Mechanism (C19RM) investments. The tool supports timely identification of emerging risks and issues, enabling quick course correction where needed. PCs are submitted twice per implementation year for High Impact and Core portfolios. The PC is submitted between mid-year Progress Updates (PU) and year end Progress Updates and Disbursement Requests (PUDR)\*.

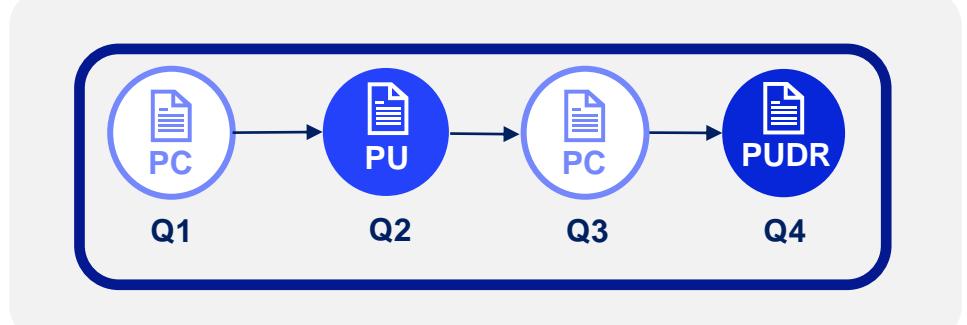

\* The term 'PU/DR' is used in this manual to refer to PUDRs, PUs, and Final PUs, unless otherwise specified.

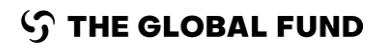

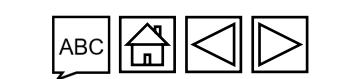

Indicators

**Coverage**<br>Indicators

[Programmatic Reporting](#page-23-0)

**Programmatic Reporting** 

[WPTM](#page-15-0)

[Open Advances](#page-35-0) [Cash Reconciliation](#page-18-0)

Open<br>Advances

Cash

Reconciliation

[Resources](#page-36-0)

Resources

6

[Financial Reporting](#page-23-0)

**Financial Reporting** 

Indicators

Coverage<br>Elementary<br>Indicators

### **Overview**

Pulse Check Content

The PC is completed at Q1 and Q3 of each grant implementation year. The content is comprised of the following areas, separated by programmatic and financial reporting sections:

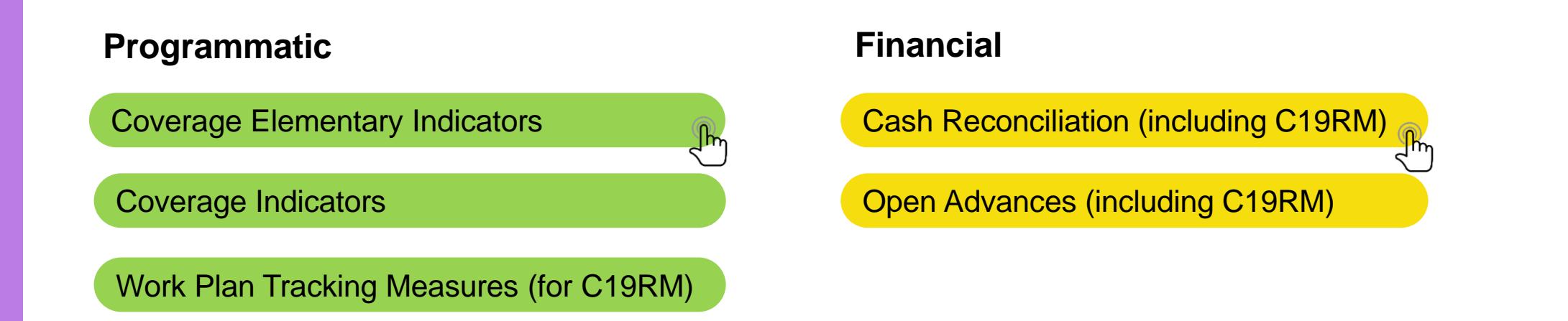

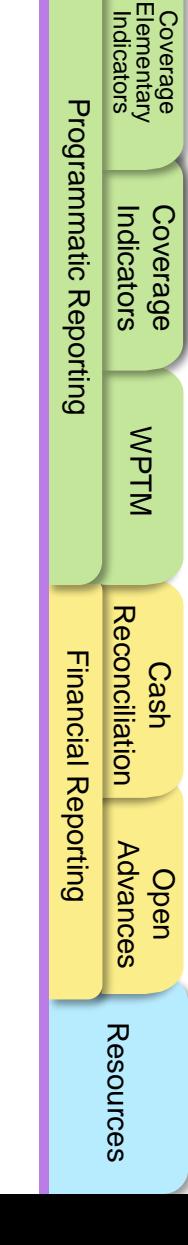

7

[Introduction](#page-3-0) 

Introduction

Programmatic

Financial

Indicators

**Coverage**<br>Indicators

[Programmatic Reporting](#page-23-0)

**Programmatic Reporting** 

[WPTM](#page-15-0)

[Open Advances](#page-35-0) [Cash Reconciliation](#page-18-0)

Open<br>Advances

**Cash**<br>Reconciliation

[Resources](#page-36-0)

Resources

8

[Financial Reporting](#page-23-0)

**Financial Reporting** 

Indicators

Coverage<br>Elementary<br>Indicators

[Coverage](#page-23-0) [Coverage Elementary](#page-14-0)

Reporting content is based on the specific grant cycle IP (e.g., GC6 versus GC7) and the grant type (HTM, C19RM, or both), as illustrated in the visual below.

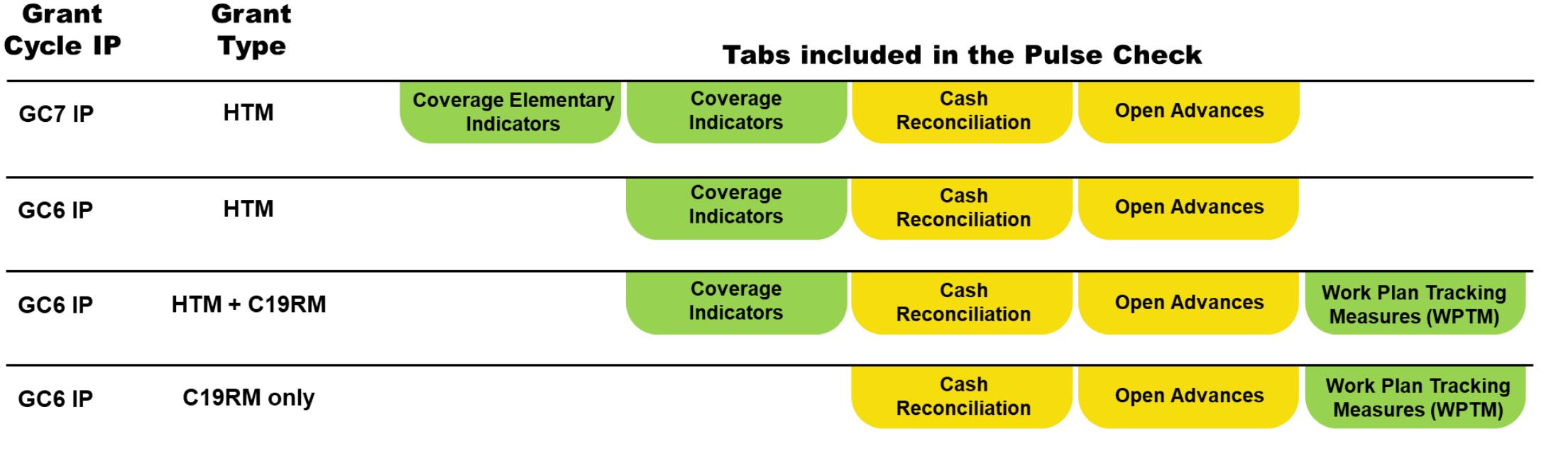

### **Overview**

Pulse Check Content

### <span id="page-8-0"></span>Process

**S** THE GLOBAL FUND

The PR receives a notification when the PC is available online. The PR has 35 days to submit the PC to the Global Fund. Outlined below is the process for sharing, completion, submission and review of the PC.

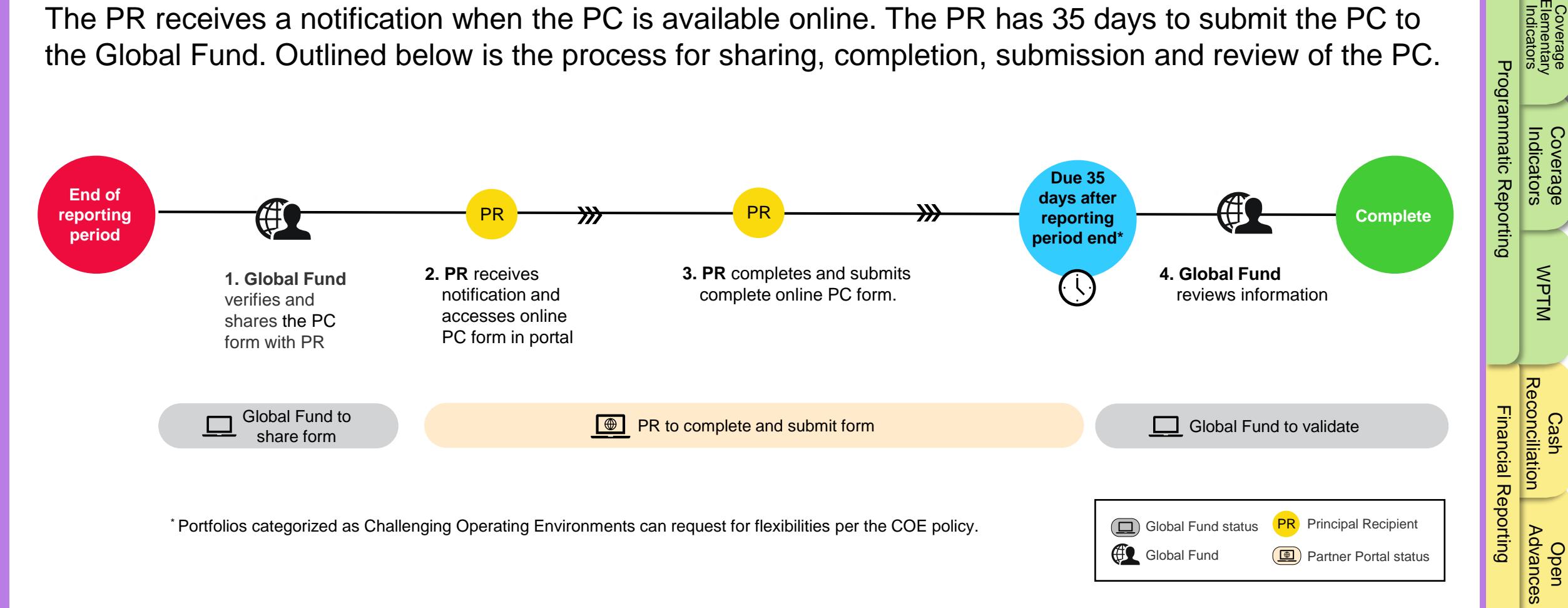

9

Indicators

Coverage<br>Elementary<br>Indicators

[Introduction](#page-3-0) 

Introduction

Indicators

**Coverage**<br>Indicators

[Programmatic Reporting](#page-23-0)

**Programmatic Reporting** 

[WPTM](#page-15-0)

[Open Advances](#page-35-0) [Cash Reconciliation](#page-18-0)

Advances

**Cash**<br>Reconciliation

[Resources](#page-36-0)

Resources

[Financial Reporting](#page-23-0)

**Financial Reporting** 

Indicators

[Coverage](#page-23-0) [Coverage Elementary](#page-14-0)

## <span id="page-9-0"></span>Automated Data Validation Rules

To ensure the accuracy and comprehensiveness of the reported information automated alerts have been integrated into the report. There are two types of validation rules:

### Warning

- Flags system user to check if the data captured is correct or contains a potential error.
- Requires a justification comment if the warning is overruled.
- Allows PR to proceed and submit.

### Error

- Alerts when data does not comply with a validation rule.
- Does not allow PR to submit until the error is corrected.
- Allows the system user to review and correct the data before submitting the form.

Further information on validation warnings can be found in the Partner Portal guide.

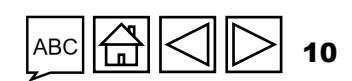

<span id="page-10-0"></span>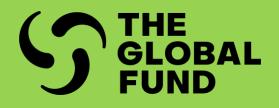

# PROGRAMMATIC REPORTING

**[Overview](#page-11-0)** 

[Coverage Elementary Indicators](#page-12-0)

[Coverage Indicators](#page-14-0)

[Work Plan Tracking Measures \(for C19RM\)](#page-15-0)

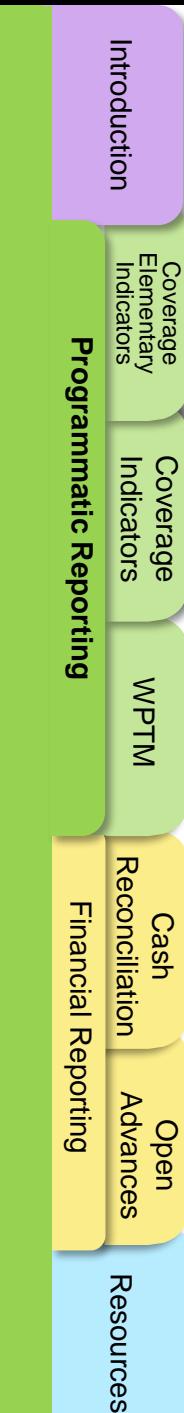

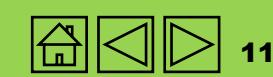

#### **STHE GLOBAL FUND**

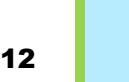

 $\left($ GC6)  $\left($  $_{0}^{GCG+}\right)$   $\left($ C19

C19

[WPTM](#page-15-0)

[Financial Reporting](#page-23-0) **[Programmatic Reporting](#page-23-0)**

**Financial Reporting** 

[Open Advances](#page-35-0) [Cash Reconciliation](#page-18-0)

Open<br>Advances

**Cash**<br>Reconciliation

[Resources](#page-36-0)

Resources

### <span id="page-11-0"></span>**Overview**

PCs require reporting on a sub-set of standard coverage indicators from the latest signed grant Performance Framework (PF). The process for PRs reporting via PCs is largely the same as in the past, however there are enhancements in the form design and mode of data entry. For C19RM grant types, there is also requirement to report on Work Plan Tracking Measures (WPTM).

The PC reporting periods are aligned to the grant start and end dates.

For the list of PC indicators included in PCs please refer to the links included in the Resources tab. These indicators are included in the PCs if they are also included in the latest signed grant PFs. In addition, Country Teams can select additional indicators from their signed grant PF for PC reporting, based on the individual needs of the grant.

The HTM coverage indicators and C19RM WPTM are pre-populated in the reporting form. Results for the coverage indicators are reported using elementary indicators. The term elementary indicator refers to the numerators and denominators of the coverage indicators and their definitions are derived from the [GC7 Indicator Guidance Sheets.](https://www.theglobalfund.org/en/programmatic-monitoring-grants/)

The components included in in the PC form are described in the programmatic green tabs. For a step-by-step guide on how to complete the online form, refer to Partner Portal Guide for Pulse Checks.

The PC indicators in GC6 HTM grants are reported through the Coverage Indicator section. The GC6 C19RM WPTM due for reporting in the PCs are reported through the WPTM section of the form.

**S THE GLOBAL FUND** 

### <span id="page-12-0"></span>Coverage Elementary Indicators

*Example* 

60 *Numerator (N)*

The results for the standard PC indicators in GC7 grants are entered in the Elementary Indicator section of the form, which includes only the required indicators for reporting. The numerator (N) and denominator (D) for each coverage indicator is pre-populated on separate rows in this section with their respective indicator codes, which is visible to the user when entering results in this section. Any other standard indicators selected by CTs for quarterly reporting also appear on this page.  $100 -$ *Denominator (D)*

**Any custom indicators** included in the GC7 PF, if selected for quarterly reporting, are not shown in the Elementary indicator section but will appear in the Coverage Indicator section for results reporting.

**The results** are reported as per the definitions of numerators and denominators for the indicator and correspond to the current reporting period.

**For each reporting period**, the results entered for each elementary indicator are automatically used to calculate the Coverage Indicator results without any intervention from the PR. These results can be visualized in the Coverage Indicator section of the form against the constructed Coverage Indicators (more details in section 2.2.3).

The numerators and denominators that are common across multiple standard coverage indicators will appear only once in the form and require single data entry. These will be reused to construct standard coverage indicators.

[Example](#page-13-0)

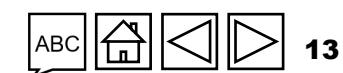

GC7

Indicators

**Coverage**<br>Indicators

[Programmatic Reporting](#page-23-0)

Programmatic Reporting

[Coverage](#page-23-0) [WPTM](#page-15-0)

WPTM

**Coverage [Elementary](#page-14-0) Indicators** 

[Open Advances](#page-35-0) [Cash Reconciliation](#page-18-0)

Open<br>Advances

**Cash**<br>Reconciliation

[Financial Reporting](#page-23-0)

**Financial Reporting** 

[Resources](#page-36-0)

Resources

### <span id="page-13-0"></span>Coverage Elementary Indicators

#### Example

**S THE GLOBAL FUND** 

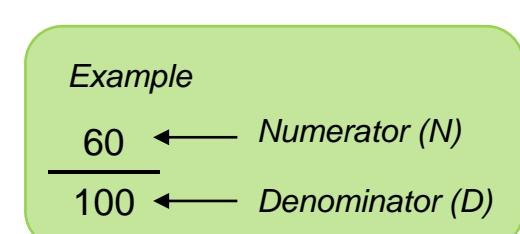

id D

used ticalh

the ırd qe result erage tab.

The numerators for the standard coverage indicators TCS-1.1 and TCS-9 are the same, i.e., "Number of people on ART at the end of the reporting period". If these are both included in the grant performance framework of a grant, in the Coverage Elementary Indicator section of the PC form, only TCS-1.1 [Numerator] will appear and require data entry only once. This result will be used to construct and auto-populate the results of both TCS-1.1 and TCS-9 standard coverage indicators in the Coverage Indicator section. See figure 1 below.

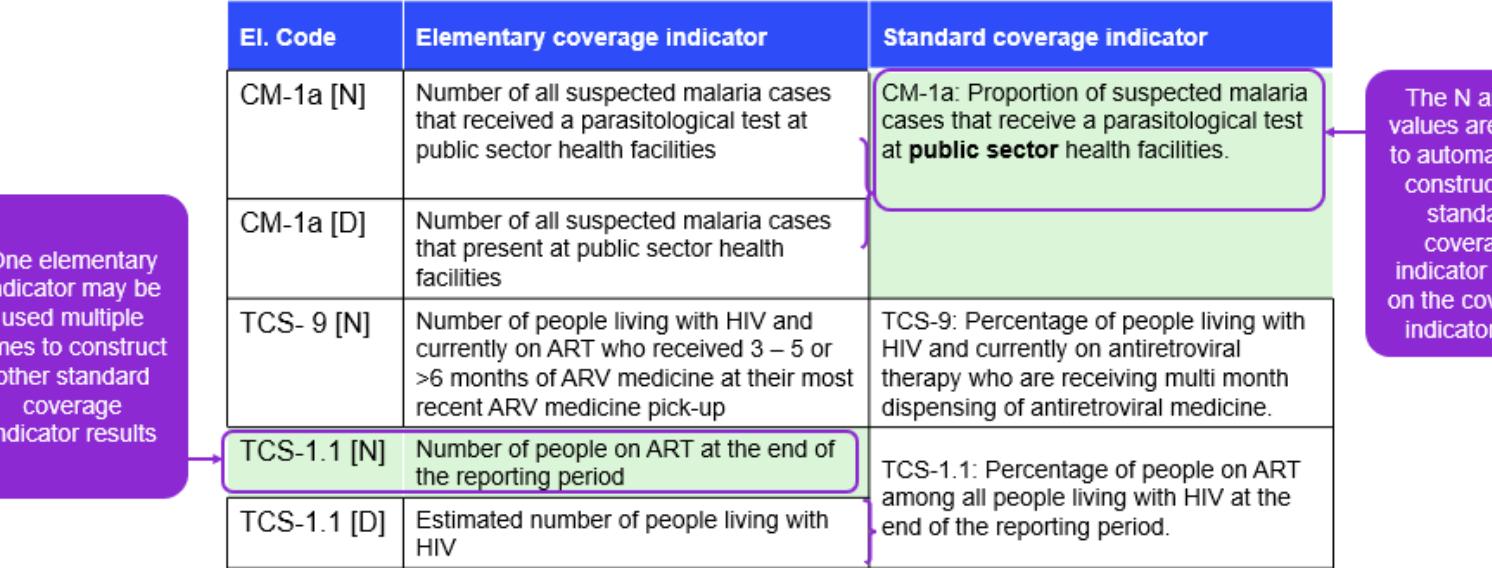

[Resources](#page-36-0)

Resources

### <span id="page-14-0"></span>Coverage Indicators

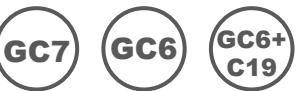

This section outlines all the coverage indicators due for reporting in the PC. It is a view-only section in the online form for GC7 standard coverage indicators and results. They are auto populated from the Elementary Indicators section. To edit these results, the users go to the Coverage Elementary Indicators section.

This section serves as the data entry page for both the numerators and denominators for the following:

- GC7 custom indicators
- GC6 HIV, TB, and malaria and RSSH PC indicators

In addition, this section allows users to enter any comments related to the indicators being reported in the PC. The comment box includes the progress towards Semester 1 (S1 covering Q1 and Q2) or Semester 2 (S2 covering Q3 and Q4) performance targets and planned improvement actions where needed.

Explain progress, especially if over or underperforming, at:

- National level
- Subnational level (by district, e.g., five most and worst performing);
- By implementation service provider (e.g., SR);
- Describe the trends over time and compare to the same period last year; and
- Describe planned mitigation actions to further strengthen implementation.

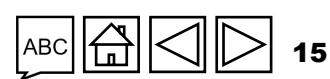

[WPTM](#page-15-0)

verage<br>nentary<br>icators [Elementary](#page-14-0) Indicators

> **Indicators [Coverage](#page-23-0)**

**Coverage**<br>Indicators

[Programmatic Reporting](#page-23-0)

**Programmatic Reporting** 

[Open Advances](#page-35-0) [Cash Reconciliation](#page-18-0)

**Cash**<br>Reconciliation

[Financial Reporting](#page-23-0)

**Financial Reporting** 

[Resources](#page-36-0)

Resources

**Advances** 

## <span id="page-15-0"></span>Work Plan Tracking Measures

Progress on Work Plan Tracking Measures (WPTM) included in the C19RM grant performance frameworks are reported through the Work Plan Tracking Measures section of the PC. The C19RM WPTMs for quarterly reporting are pre-populated in the reporting form based on the target end date.

The PR is required to select one of the four status options for each WPTM (i.e., Not started, Started, Advanced, Completed) and to provide a performance analysis on the progress made, commenting on the following:

- Progress made and results achieved;
- Reasons for deviation from workplan activities and milestones, as applicable;
- Provide catch-up plans and any other contextual information.

Based on the statuses selected, the score will auto-calculate.

Coverage [Elementary](#page-14-0) Indicators

Introduction

Advances

**Advances** 

[Resources](#page-36-0)

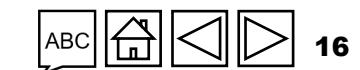

<span id="page-16-0"></span>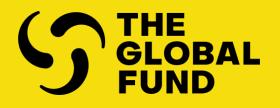

# FINANCIAL REPORTING

**[Overview](#page-17-0)** 

[Cash Reconciliation](#page-18-0)

[Open Advances](#page-35-0)

Resources

Introduction

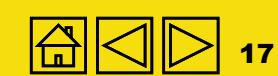

**Overview** 

<span id="page-17-0"></span>Financial Reporting

Indicators

Coverage<br>Elementary<br>Indicators

[Programmatic Reporting](#page-23-0)

Resources

## 18

#### As part of its financial reporting requirements, the Global Fund is required to provide periodic financial information to its donors, Board and other stakeholders. Given that different portfolios and grants have different reporting cycles, the PCs aim to ensure the availability of timely financial information as of the end of each quarter.

The content of the financial information requested for each quarter may be revised by the Global Fund. Additional sub-tabs will appear in the "Financial Reporting" tab as needed.

All figures are to be reported in Grant Currency, as stipulated in section 3.6 of the Grant Confirmation.

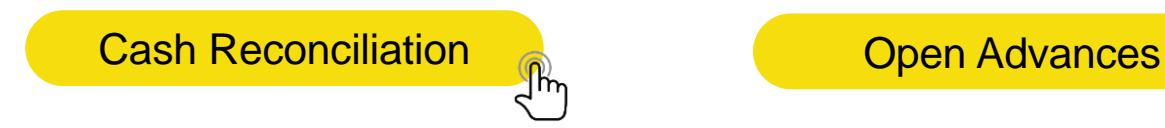

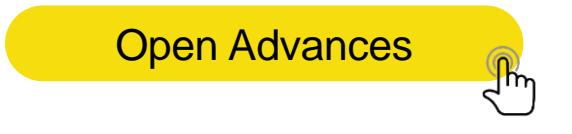

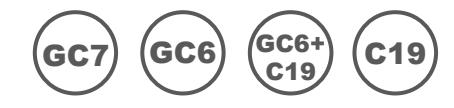

<span id="page-18-0"></span>The PR Cash Reconciliation Statement (hereinafter referred to as the cash reconciliation statement) provides information on the program's cash position as of the reporting period end, showing the movements in cash (cash inflows and outflows) during the period covered by the report. The cash reconciliation report to the Global Fund covers the PR's cash balance to support the Global Fund disbursement decisions. The PR cash reconciliation statement is included in all PR reporting in the same format.

The statement includes:

- Cash balances available at the start of the period
- Disbursements made directly to the PR and on its behalf to third parties
- Other income received, including that related to income generating activities
- PR expenditure
- Net gains and losses arising from exchange rate fluctuations

The cash reconciliation statement is required to:

- Fully reflect all bank accounts owned and held by the PR for implementation of grant activities irrespective of physical location and currency denomination of those accounts. It includes any grant funds held with fiduciary agents (if applicable).
- ii. Provide information on the PR's bank statement balances as detailed below.

For reporting purposes, a distinction is made in the cash reconciliation statement between regular funds, C19RM funds and other non-fungible sources of funds as may be applicable. Disbursements made by the Global Fund to and on behalf of the PR as well as cash outflows from the PR's side are to be provided under the correct funding source.

The cash reconciliation statement only covers financial transactions for the grant implementation period as provided in the header section of the cash reconciliation statement. **S** THE GLOBAL FUND

Resources

19

### <span id="page-19-0"></span>Financial Reporting

 $\mathcal{L}$  THE GLOBAL FUND

### Cash Reconciliation

# $\left($ GC6)  $\left( \begin{smallmatrix} \text{GCG} \ \text{GAG} \end{smallmatrix} \right)$   $\left( \begin{smallmatrix} \text{C19} \ \text{C49} \end{smallmatrix} \right)$

[Section 1](#page-19-0) [Section 2](#page-21-0) [Section 3](#page-27-0) [Section 4](#page-30-0) [Section 5](#page-32-0) [Section 9](#page-33-0)

**Item 1.1 – 'PR cash balance: beginning of the current financial reporting period'\***

The PR's opening cash balance for the first PC or any other financial report up to and including the first PU/DR under the current IP is required to correspond to the Financial Closure Report (FCR) - validated cash balance of the previous IP, less cash refunds made to the Global Fund after the financial closure as communicated by the Global Fund in the Implementation Letter in case of a continuing PR. Until the FCR is validated, the cash balance is nil, including in the Q1 PC where the FCR has not yet been established.

If this opening cash balance coming from the FCR of the previous implementation period includes SR cash balances, then the portion relating to the SRs is included as an outflow as part of item 3.4 – PR disbursement(s) to sub-recipients.

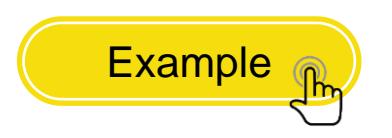

\* The opening cash balance of the first PU represents any available in-country cash balances (PR, SR, procurement agents, etc.) at the end of the previous implementation period and/or grants that were incorporated as part of the funding available for the current implementation period.

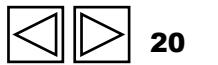

C19

Indicators

**Coverage**<br>Indicators

[Programmatic Reporting](#page-23-0)

**Programmatic Reporting** 

[WPTM](#page-15-0)

**Cash [Reconciliation](#page-18-0)**

**Reconciliation** 

**Advances** 

Resources

[Financial Reporting](#page-23-0)

**Financial Reporting** 

Indicators

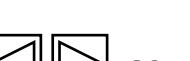

#### <span id="page-20-0"></span>**Example**

*FCR closing cash balance:* US\$1,000 (includes PR cash balance of US\$700 of regular funds and SR cash balance of US\$200 for regular funds and US\$100 for C19RM).

US\$1,000 is split as US\$900 under the Regular Funds column and US\$100 under the C19RM section. The PR provides comments under line 1.1 to explain the cash balance split.

Section 3.4 - PR disbursement(s) to sub-recipients: US\$200 of regular funds are included under in the Regular Funds column and the US\$100 under the C19RM column.

For subsequent reports, the opening cash balance of any cash reconciliation statement up to the PU/DR for that period is to correspond to the prior PU/DR's closing cash balance as reported by the PR under line 5.1\*:

#### **Pulse Check- Open cash balance to be used**

[Section 1](#page-19-0) [Section 2](#page-21-0) [Section 3](#page-27-0) [Section 4](#page-30-0) [Section 5](#page-32-0) [Section 9](#page-33-0)

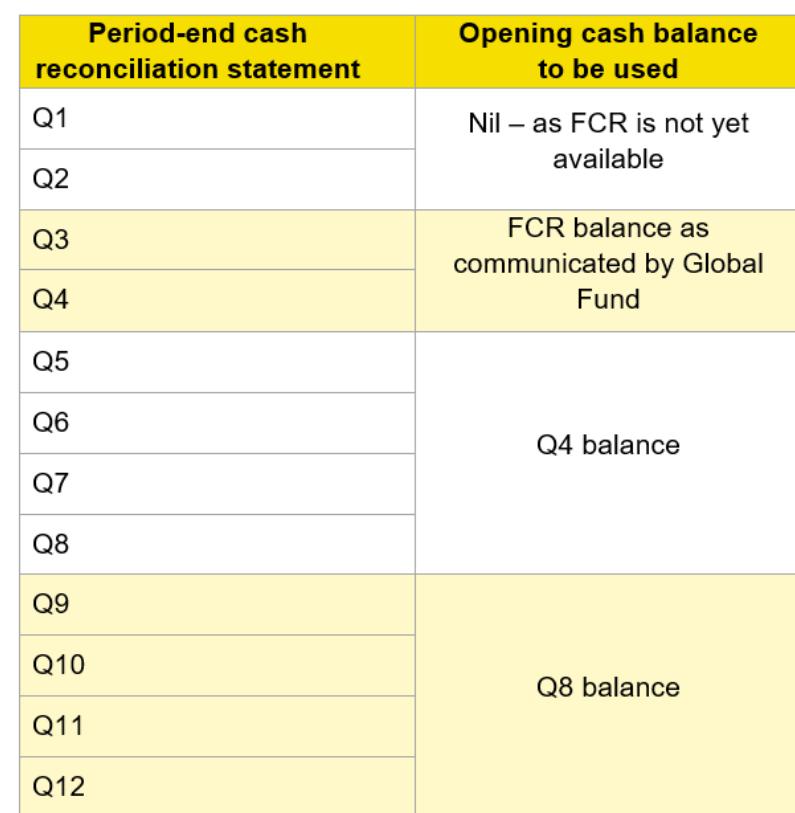

Any adjustment required of validated figures by the Global Fund is to be reported under other reconciliation adjustments and/or as justification or reimbursements for ineligible transactions in the current reporting period. There is to be no restatement of prior period records unless required for audit purposes.

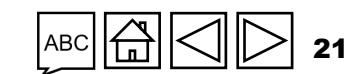

Indicators

**Coverage**<br>Indicators

[Programmatic Reporting](#page-23-0)

Programmatic Reporting

[WPTM](#page-15-0)

[Open Advances](#page-35-0)

Resources

**Cash [Reconciliation](#page-18-0)**

**Reconciliation** 

[Financial Reporting](#page-23-0)

Financial Reporting

Indicators

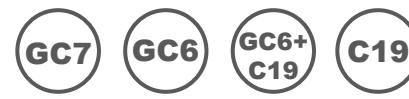

#### <span id="page-21-0"></span>**Item 2 – 'IP Income'**

This is to capture all income received under the grant from the start of the current financial period as included in the header of the report.

[Section 1](#page-19-0) [Section 2](#page-21-0) [Section 3](#page-27-0) [Section 4](#page-30-0) [Section 5](#page-32-0) [Section 9](#page-33-0)

#### **Item 2.1 – 'Disbursement made directly by the Global Fund to the Principal Recipient'**

Direct payments made by the Global Fund through the Pooled Procurement Mechanism (PPM)/ wambo.org using regular or C19RM funds. This amount corresponds to the disbursement notification letters sent to the PR for such payments.

If there are direct disbursements made by the Global Fund to SRs, these are included under the respective columns based on the source of funding. The PR is then required to include as part of line 3.4 - PR disbursement(s) to sub-recipients the respective amounts disbursed to the SRs based on the funding source. The notification letters from the Global Fund will specify the nature and payees for the disbursements.

\* The opening cash balance of the first PU represents any available in-country cash balances (PR, SR, procurement agents, etc.) at the end of the previous implementation period and/or grants that were incorporated as part of the funding available for the current implementation period.

#### **STHE GLOBAL FUND**

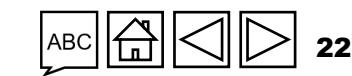

Introduction

[Programmatic Reporting](#page-23-0)

Programmatic Reporting

[WPTM](#page-15-0)

**Cash [Reconciliation](#page-18-0)**

**Reconciliation** 

**Advances** 

[Financial Reporting](#page-23-0)

**Financial Reporting** 

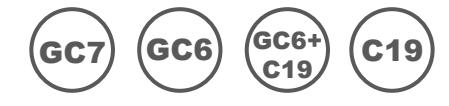

**Item 2.2 – 'Disbursements made by the Global Fund through PPM / wambo.org'**

Direct payments made by the Global Fund through the Pooled Procurement Mechanism (PPM)/ wambo.org using regular or C19RM funds. This amount corresponds to the disbursement notification letters sent to the PR for such payments.

[Section 1](#page-19-0) [Section 2](#page-21-0) [Section 3](#page-27-0) [Section 4](#page-30-0) [Section 5](#page-32-0) [Section 9](#page-33-0)

#### **Item 2.3 – 'Other direct disbursements made by the Global Fund'**

Direct payments made by the Global Fund to third parties, using regular or C19RM funds, as authorized by the PR (e.g., payments made to the Global Drug Facility (GDF) or Fiscal Agent). This amount corresponds to the disbursement notification letters sent to the PR for such payments.

**Please note:** Any associated bank charges, foreign exchange fees and other financial transactions costs on disbursements **cannot** be included here. Instead, these are included as expenditure under 'Bank charges on disbursements and payments.'

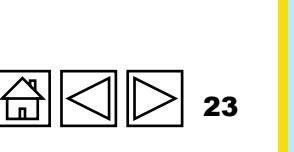

Indicators

**Coverage**<br>Indicators

[Programmatic Reporting](#page-23-0)

Programmatic Reporting

[WPTM](#page-15-0)

[Open Advances](#page-35-0)

Resources

**Cash [Reconciliation](#page-18-0)**

**Reconciliation** 

[Financial Reporting](#page-23-0)

Financial Reporting

Indicators

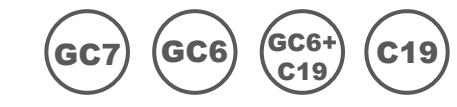

<span id="page-23-0"></span>**Item 2A – 'Total disbursements made by the Global Fund'**

This is the summation of items 2.1, 2.2 and 2.3 and represent total disbursements made by the Global Fund to and on behalf of the PR

[Section 1](#page-19-0) [Section 2](#page-21-0) [Section 3](#page-27-0) [Section 4](#page-30-0) [Section 5](#page-32-0) [Section 9](#page-33-0)

#### **Item 2.4 – 'Interest received on bank accounts'**

This represents income received during the current reporting period from bank accounts held by the PR as indicated in bank statements.

**Please note:** The grant agreement does not authorize the PR to invest cash in other financial instruments or in long-term deposits. Funds deposited in an interest-bearing account are to be available for immediate use for program purposes as needed\*.

\* As stipulated in clause 3.4 (1) (c) of the [Grant Regulations \(2014\)](https://www.theglobalfund.org/media/5682/core_grant_regulations_en.pdf) or [Global Fund Grant Regulations Version 2 \(2023\)](https://www.theglobalfund.org/media/13342/core_grantregulationsversiontwo_regulations_en.pdf).

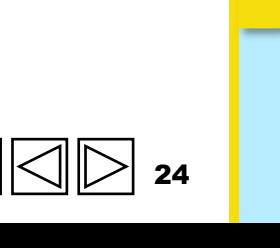

Indicators

**Coverage**<br>Indicators

[Programmatic Reporting](#page-23-0)

**Programmatic Reporting** 

[WPTM](#page-15-0)

[Open Advances](#page-35-0)

Resources

**Cash [Reconciliation](#page-18-0)**

**Reconciliation** 

[Financial Reporting](#page-23-0)

Financial Reporting

Indicators

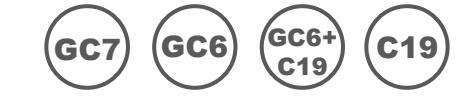

**Item 2.5– 'PR's revenue from income-generating activities and other income (e.g., income from disposal of assets, etc.), if applicable'**

This represents additional income arising from the sale of commodities/products and other services, if applicable (e.g., micro loan interest, etc.), as well as other income-generating activities funded by the program and approved by the Global Fund. It also includes any income outside the above items which arise outside normal or regular grant activities, e.g. income arising from disposal of assets, or program specific donations or contributions by third parties.

[Section 1](#page-19-0) [Section 2](#page-21-0) [Section 3](#page-27-0) [Section 4](#page-30-0) [Section 5](#page-32-0) [Section 9](#page-33-0)

#### **Item 2B – 'Total other income for PR'**

This is the summation of items 2.4 and 2.5 and represents total other income received by the PR exclusive of refunds (if any).

#### **Item 2.7.1 – 'Refunds received at PR level from third parties'**

This line captures all refunds received from third parties at the level of the PR. For instance, when advance payments are made and there are surpluses paid, any refunds are classified under this line.

# $R_{\rm B}$  [Resources](#page-36-0) Interactors Interactors Interactors Resources Resources Boscomes **Reconciliation [Reconciliation](#page-18-0) Financial Reporting** [Financial Reporting](#page-23-0) **Advances** Resources 25

Indicators

rage<br>ators

[Programmatic Reporting](#page-23-0)

Programmatic Reporting

[WPTM](#page-15-0)

**Cash** 

Indicators

Introduction

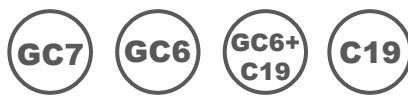

**Item 2.7.2 – 'Refunds received from SRs'**

This is the summation of items 2.4 and 2.5 and represents total other income received by the PR exclusive of refunds (if any).

[Section 1](#page-19-0) [Section 2](#page-21-0) [Section 3](#page-27-0) [Section 4](#page-30-0) [Section 5](#page-32-0) [Section 9](#page-33-0)

**Item 2.7.3 – 'Tax refunds received (e.g. VAT/other tax returns)'**

This represents all reimbursements received from tax authorities in the current reporting period with respect to taxes incurred.

**Item 2.7.4 – 'Reimbursement of non-compliant expenses made into PR account'**

When reimbursements for non-compliant expenditures are made by the PR within the implementation period, these need to be made into the grant account and captured under this line.

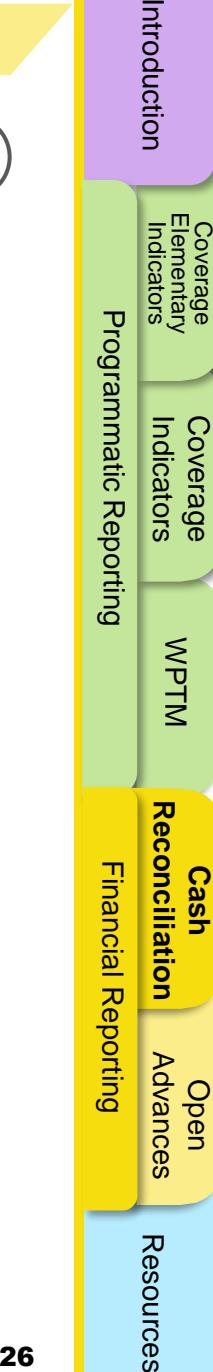

Introduction

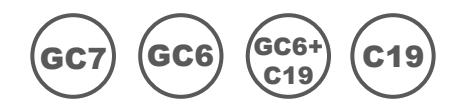

[Section 1](#page-19-0) [Section 2](#page-21-0) [Section 3](#page-27-0) [Section 4](#page-30-0) [Section 5](#page-32-0) [Section 9](#page-33-0)

**Item 2C – 'Total refunds received'**

This is the summation of items 2.7.1 – 2.7.4 and represents total refunds received by the PR.

**Item 2.7 – 'Total IP Income'** 

This is automatically calculated based on the financial information entered in the fields above and is the summation of items 2A, 2B and 2C.

Indicators

**Coverage**<br>Indicators

[Programmatic Reporting](#page-23-0)

Programmatic Reporting

[WPTM](#page-15-0)

**Cash [Reconciliation](#page-18-0)**

**Reconciliation** 

Indicators

Elementary<br>Indicators

Introduction

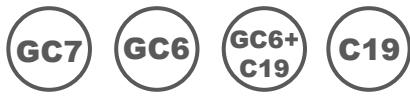

#### <span id="page-27-0"></span>**Item 3 – 'IP Cash Outflows'**

This item comprises total payments made in the period of the report, split between funding sources, except for bank charges on disbursements and on payments, which are to be reported together.

**Item 3.1 – 'Principal Recipient Payments (including advance payments)'**

These represent the cash outflows attributable to activities implemented by the PR to be split by each funding source. It also includes indirect and any overhead\* expenditures incurred under the grant.

[Section 1](#page-19-0) [Section 2](#page-21-0) [Section 3](#page-27-0) [Section 4](#page-30-0) [Section 5](#page-32-0) [Section 9](#page-33-0)

#### **Item 3.2 – 'PPM / wambo.org payments made by the Global Fund on behalf of the PR'**

The same data as provided in line 2.2 above is automatically populated.

\* The Indirect Cost Recovery (ICR) is calculated based on actual expenditure incurred by the PR and disbursements to SRs (excluding any commitments). When refunds are received from SRs, the PR needs to apply an adjustment on ICR on the refund received to reflect the accurate ICR amount.

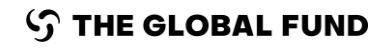

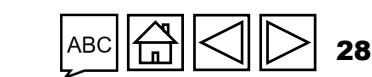

Indicators

**Coverage**<br>Indicators

[Programmatic Reporting](#page-23-0)

Programmatic Reporting

[WPTM](#page-15-0)

**Cash** 

Indicators

[Coverage](#page-23-0) [Coverage Elementary](#page-14-0)

 $R_{\rm B}$  [Resources](#page-36-0) Interactors Interactors Interactors Resources Resources Boscomes **Reconciliation [Reconciliation](#page-18-0) Financial Reporting** [Financial Reporting](#page-23-0) **Advances** 

Resources

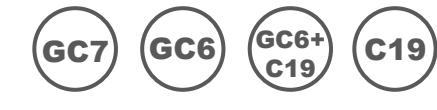

**Item 3.3 – 'Payments to other third parties by the Global Fund on behalf of the Principal Recipient'**

[Section 1](#page-19-0) [Section 2](#page-21-0) [Section 3](#page-27-0) [Section 4](#page-30-0) [Section 5](#page-32-0) [Section 9](#page-33-0)

The same data as provided in line 2.3 above is automatically populated.

#### **Item 3.4 – 'Principal Recipient disbursement to Sub-Recipients'**

This includes all disbursements made to SRs by the PR during the reporting period for activities to be funded under each funding source. In the case of a first reporting under the new IP, these lines also include SR cash balances forming part of the opening cash balance under line 1.1. Additionally, any direct disbursements made by the Global Fund to SRs are included under the respective lines.

**Please note:** Payments made for goods or services to be rendered by suppliers contracted by the PR as per valid purchase orders/contracts and as per agreed grant agreement budget and work plan are to be accounted for as advances and reflected in the cash reconciliation statement as PR expenditure (i.e., under item 3.1).

Indicators

[Programmatic Reporting](#page-23-0)

[Open Advances](#page-35-0)

[Financial Reporting](#page-23-0)

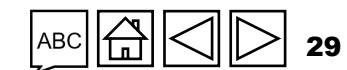

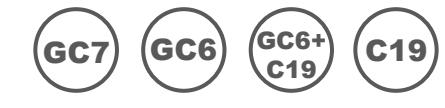

**Item 3.5 – 'Bank charges on disbursements and payments'**

These include all fees arising from the PR's normal banking relationship for transactions involving receipt (e.g., disbursement received from the Global Fund) and payments for grant activities, as indicated in the PR's bank statements (e.g., bank charges, transfer fee, etc.).

[Section 1](#page-19-0) [Section 2](#page-21-0) [Section 3](#page-27-0) [Section 4](#page-30-0) [Section 5](#page-32-0) [Section 9](#page-33-0)

**Item 3.6 – 'Total IP Cash Outflows'**

This is automatically calculated based on the information entered in the fields above.

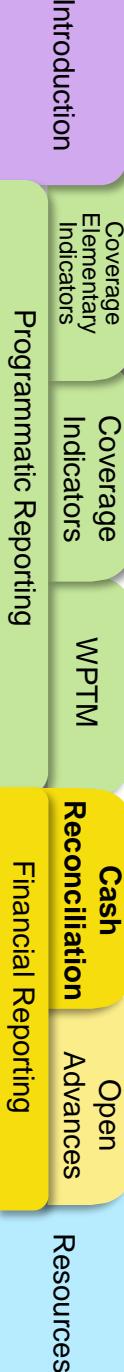

Introduction

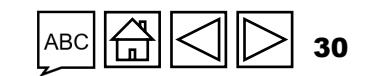

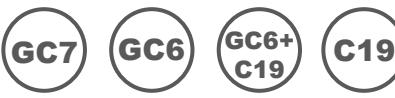

<span id="page-30-0"></span>**Item 4. Reconciling Adjustments: (PR only)**

This item captures adjustments required in reconciling the cash balance of the PR.

#### **Item 4.1 – 'Other reconciliation adjustments (including for previous financial reporting periods)'**

These mainly include, but are not limited to, changes arising from prior periods' financial information (i.e., any of the elements of grant income and expenditure above, impacting the calculation of PR cash balance) emanating from correction of errors, inaccurate posting or new information available. This amount can be positive or negative depending on the nature of the adjustments. The PR is required to also include or consider adjustments that were validated, cleared, and officially communicated by the Global Fund in Performance Letters (PLs) covering prior periods.

[Section 1](#page-19-0) [Section 2](#page-21-0) [Section 3](#page-27-0) [Section 4](#page-30-0) [Section 5](#page-32-0) [Section 9](#page-33-0)

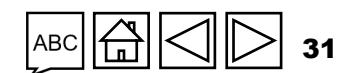

Indicators

**Coverage**<br>Indicators

[Programmatic Reporting](#page-23-0)

Programmatic Reporting

[WPTM](#page-15-0)

Indicators

[Coverage](#page-23-0) [Coverage Elementary](#page-14-0)

[Open Advances](#page-35-0)

**Cash [Reconciliation](#page-18-0)**

**Reconciliation** 

[Financial Reporting](#page-23-0)

**Financial Reporting** 

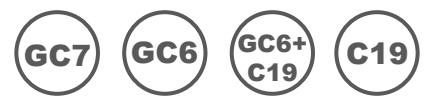

**Item 4.2 – 'Net exchange gains/losses on translation of balances'** 

This adjustment is to consider gains or losses from translating closing, cash balance in transaction (or local) currency to grant currency at the end of the PU period. Where there is an overall net loss in foreign currency translation\*, this is recorded as a negative value.

[Section 1](#page-19-0) [Section 2](#page-21-0) [Section 3](#page-27-0) [Section 4](#page-30-0) [Section 5](#page-32-0) [Section 9](#page-33-0)

**Item 4.3 – 'Total reconciling adjustments'**

Automatically calculated based on the information entered in the fields above.

\* In the event disbursements are made by the Global Fund in local currency, the PR will be informed cby the Global Fund of the applicable exchange rate to convert transactions in the grant currency.

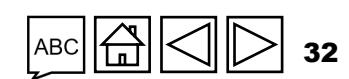

Indicators

**Coverage**<br>Indicators

[Programmatic Reporting](#page-23-0)

Programmatic Reporting

[WPTM](#page-15-0)

**Cash [Reconciliation](#page-18-0)**

**Reconciliation** 

**Advances** 

Resources

[Financial Reporting](#page-23-0)

**Financial Reporting** 

Indicators

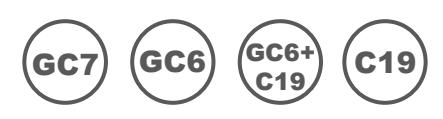

#### <span id="page-32-0"></span>**Item 5.1 – 'Total cash balance in-country'**

Closing cash balance at the PR level reported in grant currency is a calculated field. It is translated at the spot exchange rate as of the end date of the reporting period (in the event the cash is held in transaction or local currency). The foreign exchange adjustment derived from the translation is entered in Item 4.2 of the cash reconciliation. It represents total cash balances, whether from regular or C19RM funds.

[Section 1](#page-19-0) [Section 2](#page-21-0) [Section 3](#page-27-0) [Section 4](#page-30-0) [Section 5](#page-32-0) [Section 9](#page-33-0)

Resources

Indicators

**Coverage**<br>Indicators

[Programmatic Reporting](#page-23-0)

**Programmatic Reporting** 

Indicators

Elementary<br>Indicators

Introduction

## <span id="page-33-0"></span>Bank Reconciliation Statement Balances

This section provides information on the PR's bank statement balance and bank reconciliation statement balance.

**Item 9.1 – 'Principal Recipient Cash Balance as per bank statements'**

The PR is requested to provide the Global Fund with the cash balance as per PR bank statement as of the reporting period end to determine annual funding and subsequent disbursement decisions. These balances are for bank accounts maintained in grant currency and for those in other currencies (including local currency) translated into grant currency using the official spot exchange rate on the reporting date.

[Section 1](#page-19-0) [Section 2](#page-21-0) [Section 3](#page-27-0) [Section 4](#page-30-0) [Section 5](#page-32-0) [Section 9](#page-33-0)

In the case of a comingled account, providing the grant allocated bank balance is required and is referred to as 'fund balances' and indicated as such in the comments field.

#### **Item 9.2 – 'Bank reconciliation net amount'**

Reflecting any bank reconciliation items, this represents the cash balance as reported under line 9.1, which is adjusted for reconciling items, such as unpresented checks or bank charges not booked in the PR's accounting. Indicators

Indicators

**Coverage**<br>Indicators

[Programmatic Reporting](#page-23-0)

**Programmatic Reporting** 

C19

GC6+ C19

GC6

[WPTM](#page-15-0)

**Rec** 

onciliation

[Coverage](#page-23-0) [Coverage Elementary](#page-14-0)

Resources

[Open Advances](#page-35-0)

**Cash [Reconciliation](#page-18-0)**

[Financial Reporting](#page-23-0)

Financial Reporting

## Bank Reconciliation Statement Balances

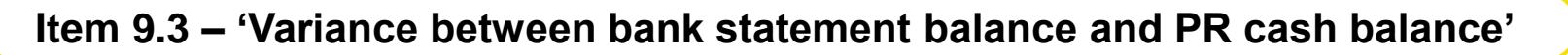

This is automatically calculated as the difference between the PR cash balance as computed in section 5.1 and the amounts appearing in the PR's bank statements.

[Section 1](#page-19-0) [Section 2](#page-21-0) [Section 3](#page-27-0) [Section 4](#page-30-0) [Section 5](#page-32-0) [Section 9](#page-33-0)

**Item 9.4 – 'Variance between bank reconciliation statement balance and PR cash balance'**

This is automatically calculated as the difference between the PR cash balance as computed in section 5.1 and the amounts appearing in the PR's bank reconciliation statements.

**Please note:** There is a field provided for the PRs to attach their bank statements and bank reconciliation statements.

Indicators

**Coverage**<br>Indicators

[Programmatic Reporting](#page-23-0)

Programmatic Reporting

C19

GC6+ C19

**GC6** 

[WPTM](#page-15-0)

[Open Advances](#page-35-0)

Resources

**Cash [Reconciliation](#page-18-0)**

**Reconciliation** 

[Financial Reporting](#page-23-0)

Financial Reporting

Indicators

## <span id="page-35-0"></span>Open Advances

Open advances are cash outflows for which no corresponding expenditure has been recognized by the PR. Three levels of aggregation of open advances are provided with respect to SRs, PPM / wambo.org advances and PR advances for local procurement or staff advances.

#### **Item 14.1 – 'Sub-recipient Advances'**

Funds advanced by the PR for which the respective expenditure has not yet been validated by the PR. The information in this section comes directly from the Sub-Recipient(s) cash reconciliation for the PU/DR. For PCs, the closing balance of SR advances in the books of the PR is reported in line 14.1.

#### **Item 14.2 – 'PR Procurement Advances (PPM/Wambo only)'**

These relate to PPM / wambo.org advances only. Payments made to other suppliers directly by the Global Fund such as GDF, Cepheid, etc. are included under 'PR Other Advances' section. These represent net unliquidated advances, i.e. total disbursements made by the Global Fund less the value of goods received as confirmed by the PR.

#### **Item 14.3 – 'PR Other Advances (GDF, prepayments, etc.)**

These relate to other unliquidated advances, which include but are not limited to, staff advances for travel, payments made to GDF and other direct payments, cash balances on mobile money platforms, and other prepayments for goods and services.

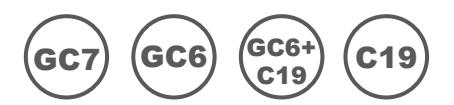

36

**[Open Advances](#page-35-0)**

<span id="page-36-0"></span>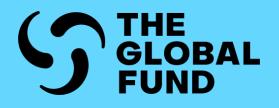

# RESOURCES

[Additional Resources](#page-37-0)

[Abbreviations](#page-38-0)

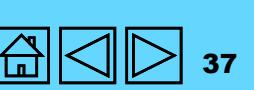

Indicators

Coverage<br>Elementary<br>Indicators

**[Resources](#page-36-0)**

Resources

Open<br>Advances

### <span id="page-37-0"></span>Additional Resources

#### General Guidance

- The Partner Portal Guide for Pulse Checks
- [Operational Policy Note and Operational Procedures on Implementation Oversight](https://www.theglobalfund.org/media/3266/core_operationalpolicy_manual_en.pdf)

#### For Guidance on the Programmatic Section

- GC7 Modular Framework Handbook [English](https://www.theglobalfund.org/media/4309/fundingmodel_modularframework_handbook_en.pdf) | [French](https://www.theglobalfund.org/media/8967/fundingmodel_modularframework_handbook_fr.pdf) | [Spanish](https://www.theglobalfund.org/media/8973/fundingmodel_modularframework_handbook_es.pdf)
- HIV Indicator Guidance Sheets **[English](https://www.theglobalfund.org/media/5189/me_indicatorguidancesheets-annexa-hiv_sheet_en.xlsx) | [French](https://www.theglobalfund.org/media/13025/me_indicatorguidancesheets-annexa-hiv_sheet_fr.xlsx) | [Spanish](https://www.theglobalfund.org/media/13024/me_indicatorguidancesheets-annexa-hiv_sheet_es.xlsx)**
- Tuberculosis Indicator Guidance Sheets [English](https://www.theglobalfund.org/media/5192/me_indicatorguidancesheets-annexa-tb_sheet_en.xlsx) | [French](https://www.theglobalfund.org/media/13023/me_indicatorguidancesheets-annexa-tb_sheet_fr.xlsx) | [Spanish](https://www.theglobalfund.org/media/13022/me_indicatorguidancesheets-annexa-tb_sheet_es.xlsx)
- Malaria Indicator Guidance Sheets [English](https://www.theglobalfund.org/media/5195/me_indicatorguidancesheets-annexa-malaria_sheet_en.xlsx) | [French](https://www.theglobalfund.org/media/13019/me_indicatorguidancesheets-annexa-malaria_sheet_fr.xlsx) | [Spanish](https://www.theglobalfund.org/media/13018/me_indicatorguidancesheets-annexa-malaria_sheet_es.xlsx)
- [C19RM Modular Framework](https://www.theglobalfund.org/media/10815/covid19_c19rm-modular_framework_en.pdf) (English only)
- C19RM Indicator Guidance Sheets (automatic download) **English | [French](https://www.theglobalfund.org/media/13065/covid19_c19rm-indicator_guidance_fr.xlsx) | [Spanish](https://www.theglobalfund.org/media/13064/covid19_c19rm-indicator_guidance_es.xlsx)**

#### For Guidance on the Finance Section

**[Guidelines for Grant Budgeting](https://www.theglobalfund.org/media/3261/core_budgetinginglobalfundgrants_guideline_en.pdf)** 

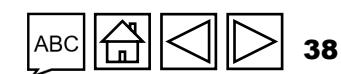

### <span id="page-38-0"></span>Abbreviations

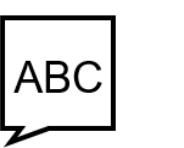

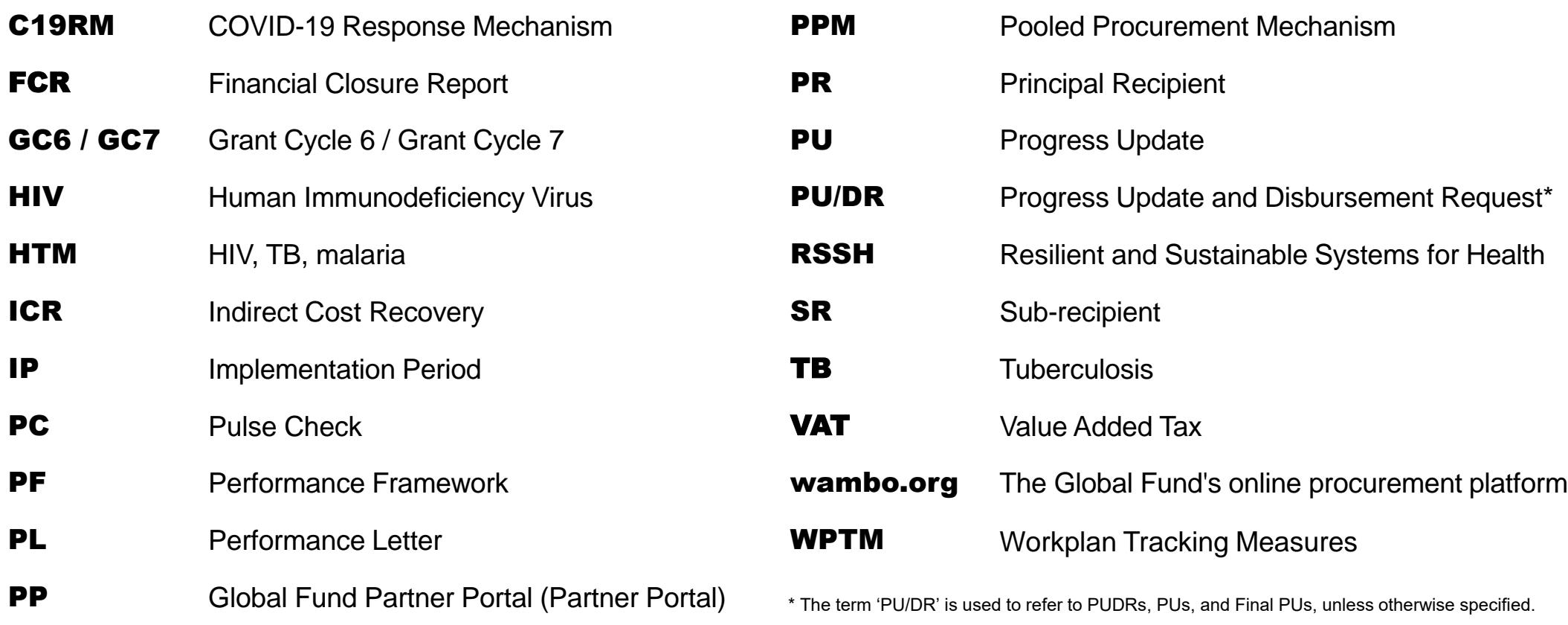

## 39

**[Resources](#page-36-0)**

Resources

#### **S THE GLOBAL FUND**

P<sub>C</sub>

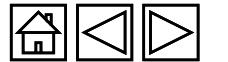